### glmmsr: fitting GLMMs with sequential reduction

Helen Ogden

<warwick.ac.uk/heogden>

2 July 2015

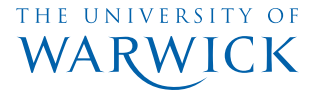

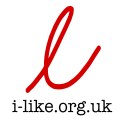

# <span id="page-1-0"></span>[Part I: approximating the likelihood](#page-1-0)

Have binary observations  $y_i$  which are clustered: each  $i$  belongs to a cluster  $c(i)$ .

Have binary observations  $y_i$  which are clustered: each  $i$  belongs to a cluster  $c(i)$ .

Model

$$
Pr(Y_i = 1 | \eta_i) = \text{logit}^{-1}(\eta_i)
$$

Have binary observations  $y_i$  which are clustered: each  $i$  belongs to a cluster  $c(i)$ .

Model

$$
Pr(Y_i = 1 | \eta_i) = \text{logit}^{-1}(\eta_i)
$$

and

$$
\eta_i = \alpha + \beta x_i + \sigma u_{c(i)}
$$

where  $u_i \sim N(0, 1)$ .

Have binary observations  $y_i$  which are clustered: each  $i$  belongs to a cluster  $c(i)$ .

Model

$$
Pr(Y_i = 1 | \eta_i) = \text{logit}^{-1}(\eta_i)
$$

and

$$
\eta_i = \alpha + \beta x_i + \sigma u_{c(i)}
$$

where  $u_i \sim N(0, 1)$ .

Want to do inference on  $\theta = (\alpha, \beta, \sigma)$ .

```
library(lme4)
glmer(response ~ covariate + (1 | cluster), data = two_level,
     family = binomial)
```

```
library(lme4)
glmer(response ~ covariate + (1 | cluster), data = two_level,
     family = binomial)
```

```
## Generalized linear mixed model fit by maximum likelihood (Laplace
## Approximation) [glmerMod]
## Family: binomial ( logit )
## Formula: response ~ covariate + (1 | cluster)
## Data: two_level
## AIC BIC logLik deviance df.resid
## 137.8656 145.6811 -65.9328 131.8656 97
## Random effects:
## Groups Name Std.Dev.
## cluster (Intercept) 0.7475
## Number of obs: 100, groups: cluster, 50
## Fixed Effects:
## (Intercept) covariate
\## 0.6521 -1.1575
```
## The likelihood

Write

$$
f_{y}(y_i|\theta, u_{c(i)}) = Pr(Y_i = y_i|\eta_i = \alpha + \beta x_i + \sigma u_{c(i)})
$$

Then

$$
L(\theta|\mathbf{y}) = \int_{\mathbb{R}^n} \prod_{i=1}^m f_y(y_i|\theta, u_{c(i)}) \prod_{j=1}^n \phi(u_j) d\mathbf{u}
$$

An n-dimensional integral.

## The likelihood

Write

$$
f_{y}(y_i|\theta, u_{c(i)}) = Pr(Y_i = y_i|\eta_i = \alpha + \beta x_i + \sigma u_{c(i)})
$$

Then

$$
L(\theta|\mathbf{y}) = \int_{\mathbb{R}^n} \prod_{i=1}^m f_y(y_i|\theta, u_{c(i)}) \prod_{j=1}^n \phi(u_j) d\mathbf{u}
$$

An n-dimensional integral.

But

$$
L(\theta|\mathbf{y}) = \prod_{j=1}^n \int_{-\infty}^{\infty} \prod_{i:c(i)=j} f_y(y_i|\theta, u_j) \phi(u_j) du_j
$$

so only need to compute one-dimensional integrals.

```
glmer(response ~ covariate + (1 | cluster), data = two_level,
      family = binomial, nAGQ = 10)
```

```
glmer(response ~ covariate + (1 | cluster), data = two_level,
     family = binomial, nAGQ = 10)
```

```
## Generalized linear mixed model fit by maximum likelihood (Adaptive
## Gauss-Hermite Quadrature, nAGQ = 10) [glmerMod]
## Family: binomial ( logit )
## Formula: response ~ covariate + (1 | cluster)
## Data: two_level
       AIC BIC logLik deviance df.resid
## 137.2254 145.0409 -65.6127 131.2254 97
## Random effects:
## Groups Name Std.Dev.
## cluster (Intercept) 1.041
## Number of obs: 100, groups: cluster, 50
## Fixed Effects:
## (Intercept) covariate
## 0.7167 -1.2734
```
## Comparing approximations to the loglikelihood

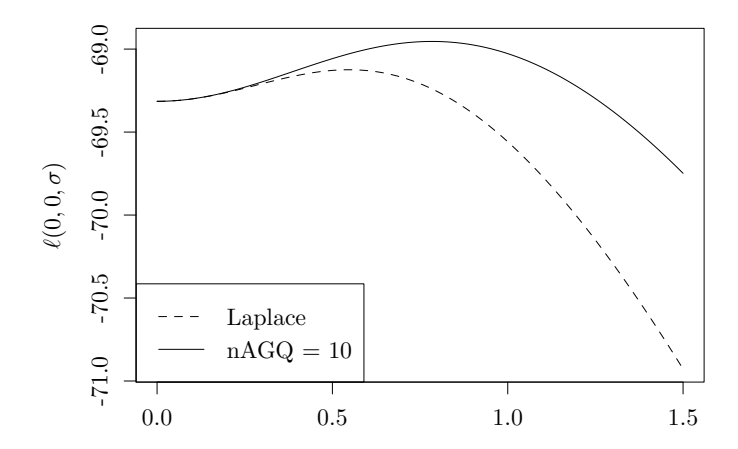

σ

Each cluster c is itself contained within larger group  $g(c)$ .

Each cluster c is itself contained within larger group  $g(c)$ . Have

$$
\eta_i = \alpha + \beta x_i + \sigma_c u_{c(i)} + \sigma_g v_{g(c(i))}
$$

where each  $u_j,v_j \sim \mathcal{N}(0,1)$ .

Do inference on  $\theta = (\alpha, \beta, \sigma_c, \sigma_g)$ 

```
glmer(response ~ covariate + (1 | cluster) + (1 | group),
      data = three_level, family = binomial)
```

```
glmer(response ~ covariate + (1 | cluster) + (1 | group),
      data = three_level, family = binomial)
```

```
## Generalized linear mixed model fit by maximum likelihood (Laplace
## Approximation) [glmerMod]
## Family: binomial ( logit )
## Formula: response \sim covariate + (1 | cluster) + (1 | group)
## Data: three level
## AIC BIC logLik deviance df.resid
## 283.4225 296.6157 -137.7112 275.4225 196
## Random effects:
## Groups Name Std.Dev.
## cluster (Intercept) 0.3576
## group (Intercept) 0.4257
## Number of obs: 200, groups: cluster, 100; group, 50
## Fixed Effects:
## (Intercept) covariate
## -0.1908 0.1198
```

```
glmer(response ~ covariate + (1 | cluster) + (1 | group),
      data = three\_level, family = binomial, nAGQ = 10)
```

```
glmer(response ~ covariate + (1 | cluster) + (1 | group),
      data = three\_level, family = binomial, nAGQ = 10)
```
## Error in updateGlmerDevfun(devfun, glmod\$reTrms, nAGQ = nAGQ): ## nAGQ > 1 is only available for models with a single, scalar ## random-effects term

The integrand of the likelihood factorizes

$$
L(\theta|\mathbf{y}) = \int_{\mathbb{R}^n} \prod_{i=1}^m f_y(y_i|\theta, \mathbf{u}) \prod_{j=1}^n \phi(u_j) d\mathbf{u}.
$$

The integrand of the likelihood factorizes

$$
L(\theta|\mathbf{y}) = \int_{\mathbb{R}^n} \prod_{i=1}^m f_y(y_i|\theta, \mathbf{u}) \prod_{j=1}^n \phi(u_j) d\mathbf{u}.
$$

Typically, each  $f_y(y_i|\theta, \mathbf{u})$  depends on only a few  $u_j$ .

In the three-level model, each observation involves two random effects, one for the cluster and one for the group.

The integrand of the likelihood factorizes

$$
L(\theta|\mathbf{y}) = \int_{\mathbb{R}^n} \prod_{i=1}^m f_y(y_i|\theta, \mathbf{u}) \prod_{j=1}^n \phi(u_j) d\mathbf{u}.
$$

Typically, each  $f_y(y_i|\theta, \mathbf{u})$  depends on only a few  $u_j$ .

In the three-level model, each observation involves two random effects, one for the cluster and one for the group.

The sequential reduction approximation exploits this factorization structure.

Ogden, H. E. (2015). A sequential reduction method for inference in generalized linear mixed models. Electronic Journal of Statistics, 9, 135-152.

Two parameters control the approximation:

1. the number of adaptive Gaussian quadrature points

Two parameters control the approximation:

- 1. the number of adaptive Gaussian quadrature points
- 2. the 'level of approximate function storage',  $k$

Two parameters control the approximation:

- 1. the number of adaptive Gaussian quadrature points
- 2. the 'level of approximate function storage', k

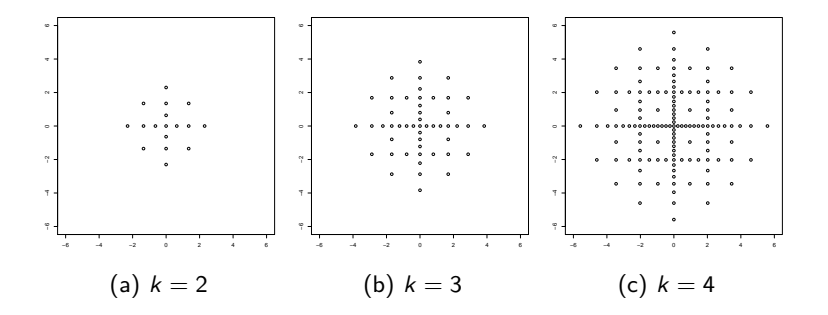

The sequential reduction approximation is available in glmmsr by setting k to be larger than 0.

The sequential reduction approximation is available in glmmsr by setting k to be larger than 0.

Internally, glmmsr uses rgraphpass to compute the likelihood approximation.

The sequential reduction approximation is available in glmmsr by setting k to be larger than 0.

Internally, glmmsr uses rgraphpass to compute the likelihood approximation.

#### Why two packages?

 $\triangleright$  rgraphpass is still in active development, and does not yet work in Windows. You can use glmmsr as an extended interface to lme4 without installing rgraphpass.

The sequential reduction approximation is available in glmmsr by setting k to be larger than 0.

Internally, glmmsr uses rgraphpass to compute the likelihood approximation.

#### Why two packages?

- $\triangleright$  rgraphpass is still in active development, and does not yet work in Windows. You can use glmmsr as an extended interface to lme4 without installing rgraphpass.
- $\triangleright$  rgraphpass could be extended to do computations for models other than GLMMs

The sequential reduction approximation is available in glmmsr by setting k to be larger than 0.

Internally, glmmsr uses rgraphpass to compute the likelihood approximation.

#### Why two packages?

- $\triangleright$  rgraphpass is still in active development, and does not yet work in Windows. You can use glmmsr as an extended interface to lme4 without installing rgraphpass.
- $\triangleright$  rgraphpass could be extended to do computations for models other than GLMMs (graphical models with continuous variables)

### Back to three-level model

```
library(glmmsr)
glmerSR(response ~ covariate + (1 | cluster) + (1 | group),
        data = three_level, family = binomial,
       nAGQ = 10, k = 3)
```
### Back to three-level model

```
library(glmmsr)
glmerSR(response \sim covariate + (1 \mid cluster) + (1 \mid group),
        data = three level, family = binomial,nAGQ = 10, k = 3
```

```
## Generalized linear mixed model fit by maximum likelihood (Sequential
## Reduction Approximation, k = 3, nAGQ = 10) [glmerSRMod]
## Family: binomial ( logit )
## Formula: response ~ covariate + (1 | cluster) + (1 | group)
## Groups Name Estimate
## 1 cluster (Intercept) 0.6461
## 2 group (Intercept) 0.4504
## Number of obs: 200, groups: cluster, 100; group, 50;
## Fixed effects:
## (Intercept) covariate
## -0.2077 0.1389
```
### Comparing approximations to the loglikelihood

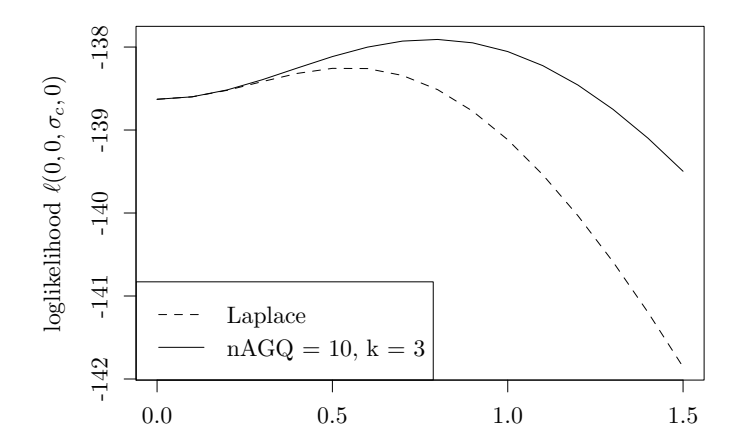

 $\sigma_c$ 

## <span id="page-33-0"></span>[Part II: an extended interface](#page-33-0)

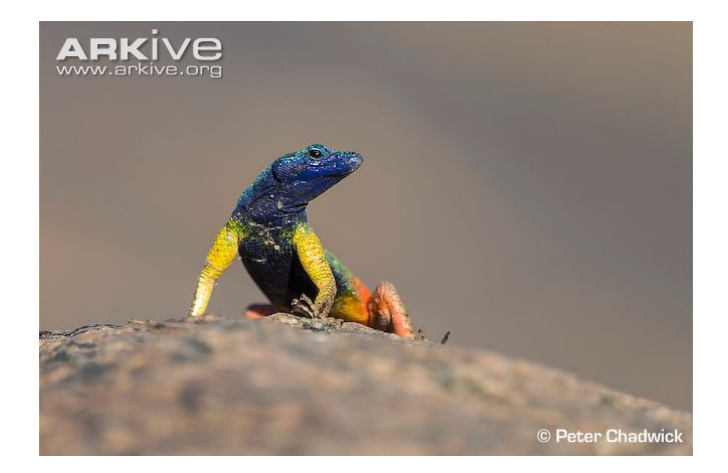

Whiting, M. J., Stuart-Fox, D. M., O'Connor, D., Firth, D., Bennett, N. C., & Blomberg, S. P. (2006). Ultraviolet signals ultra-aggression in a lizard. Animal Behaviour, 72(2), 353-363.

#### Data available as flatlizards in BradleyTerry2.

**names**(flatlizards\$contests)

## [1] "winner" "loser"

**names**(flatlizards\$predictors)

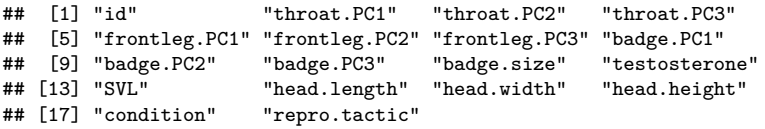

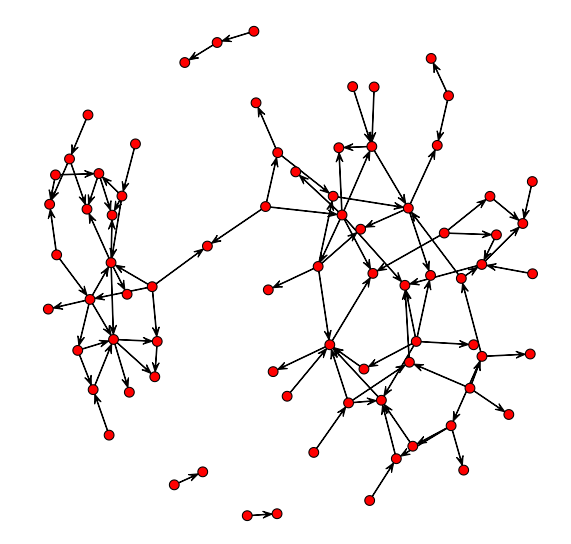

Lizard *i* has 'ability'  $\lambda_i$ , and

$$
Pr(i \text{ beats } j | \lambda_i, \lambda_j) = \Phi(\lambda_i - \lambda_j)
$$

Lizard *i* has 'ability'  $\lambda_i$ , and

$$
Pr(i \text{ beats } j | \lambda_i, \lambda_j) = \Phi(\lambda_i - \lambda_j)
$$

We are interested in how a lizard's ability depends on covariates  $\mathsf{x}_i.$ We model

$$
\lambda_i = \beta^T x_i + \sigma u_i,
$$

where  $u_i \sim N(0, 1)$ .

```
library(BradleyTerry2)
BTm(result, winner, loser, ~ throat.PC1[..] + throat.PC3[..]
    + head.length[..] + SVL[..] + (1|..),
    family = binomial(link = "probit"), data = lizards_BT)
```

```
library(BradleyTerry2)
BTm(result, winner, loser, ~ throat.PC1[..] + throat.PC3[..]
   + head.length[..] + SVL[..] + (1|..),
   family = binomial(link = "probit"), data = lizards_BT)
```

```
## Bradley Terry model fit by glmmPQL.fit
##
## Call:
## BTm(outcome = result, player1 = winner, player2 = loser,
## formula = \timesthroat.PC1[..] + throat.PC3[..] + head.length[..]
\# + SVL[..] + (1 | ..), family = binomial(link = "probit"),
## data = lizards_BT)
##
## Fixed effects:
##
## throat.PC1[..] throat.PC3[..] head.length[..] SVL[..]
## -0.04914 0.24061 -0.80876 0.10778
##
## Random Effects Std. Dev.: 0.6057213
```
We wrote the model down in two stages:

- 1. The model for the match outcomes in terms of unknown 'abilities'
- 2. The model for the unknown ability of each lizard

We wrote the model down in two stages:

- 1. The model for the match outcomes in terms of unknown 'abilities'
- 2. The model for the unknown ability of each lizard

We want to mimic this two-stage specification in R.

We wrote the model down in two stages:

- 1. The model for the match outcomes in terms of unknown 'abilities'
- 2. The model for the unknown ability of each lizard

We want to mimic this two-stage specification in R.

Main formula

result ~ 0 + **Sub**(ability[winner] - ability[loser])

result, winner and loser are in data, ability is not.

We wrote the model down in two stages:

- 1. The model for the match outcomes in terms of unknown 'abilities'
- 2. The model for the unknown ability of each lizard

We want to mimic this two-stage specification in R.

Main formula

result ~ 0 + **Sub**(ability[winner] - ability[loser])

result, winner and loser are in data, ability is not. Sub-formula

```
ability[liz] \sim 0 + covariates[liz] + (1 | liz)
```
covariates are in data, ability and liz are not.

### Back to flat-lizards data

```
glmerSR(result ~ 0 + Sub(ability[winner] - ability[loser]),
        ability[liz] ~ 0 + throat.PC1[liz] + throat.PC3[liz] +
                      head.length[lic] + SU[[lic] + (1 | lie),data = lizards, family = binomial(link = "probit"))
```
### Back to flat-lizards data

```
glmerSR(result ~ 0 + Sub(ability[winner] - ability[loser]),
        ability[liz] ~ 0 + throat.PC1[liz] + throat.PC3[liz] +
                       head.length[liz] + SVL[liz] + (1 | liz),
        data = lizards, family = binomial(link = "probit"))
```

```
## Generalized linear mixed model fit by maximum likelihood (Laplace
## Approximation) [glmerMod]
## Family: binomial ( probit )
## AIC BIC logLik deviance df.resid
## 99.6052 112.6310 -44.8026 89.6052 95
## Random effects:
## Groups Name Std.Dev.
## liz (Intercept) 1.043
## Number of obs: 100, groups: liz, 77
## Fixed Effects:
## throat.PC1[liz] throat.PC3[liz] head.length[liz] SVL[liz]
## -0.07449 0.39376 -1.41852 0.16409
```
## **Conclusions**

### Approximating the likelihood

- $\blacktriangleright$  glmmsr provides an improved likelihood approximation
- $\triangleright$  uses the rgraphpass package, which is still in development
- $\triangleright$  rgraphpass could be extended for other types of model: please let me know if you have ideas!

## Conclusions

#### Approximating the likelihood

- $\triangleright$  glmmsr provides an improved likelihood approximation
- $\triangleright$  uses the rgraphpass package, which is still in development
- $\triangleright$  rgraphpass could be extended for other types of model: please let me know if you have ideas!

#### A new interface

- $\triangleright$  glmmsr provides an extension to the interface to lme4, to allow easy fitting of pairwise competition models.
- $\triangleright$  Many other types of models possible with this interface: please let me know if you have examples!

## Conclusions

#### Approximating the likelihood

- $\triangleright$  glmmsr provides an improved likelihood approximation
- $\triangleright$  uses the rgraphpass package, which is still in development
- $\triangleright$  rgraphpass could be extended for other types of model: please let me know if you have ideas!

#### A new interface

- $\triangleright$  glmmsr provides an extension to the interface to lme4, to allow easy fitting of pairwise competition models.
- $\triangleright$  Many other types of models possible with this interface: please let me know if you have examples!

glmmsr available at <github.com/heogden/glmmsr>